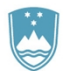

REPUBLIKA SLOVENIJA MINISTRSTVO ZA FINANCE

UPRAVA REPUBLIKE SLOVENIJE ZA JAVNA PLAČILA

Priloga št. 18

#### **ZAHTEVEK ZA ODPRTJE PODRAČUNA PRI UPRAVI REPUBLIKE SLOVENIJE ZA JAVNA PLAČILA**

#### **1. PODATKI O PRORAČUNSKEM UPORABNIKU, IMETNIKU ALI SOUPORABNIKU PODRAČUNA**

Šifra proračunskega uporabnika:

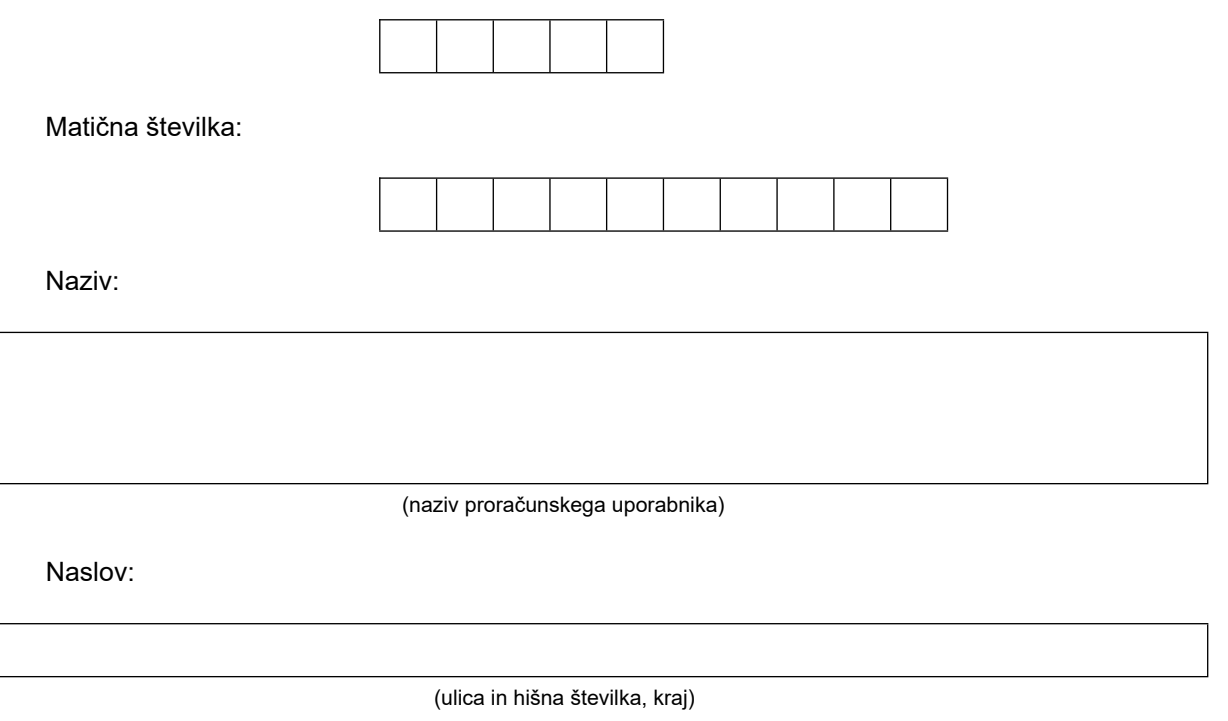

(poštna številka in naziv pošte)

### **2. PODATKI O ZASTOPNIKU PRORAČUNSKEGA UPORABNIKA, IMETNIKA ALI SOUPORABNIKA PODRAČUNA**

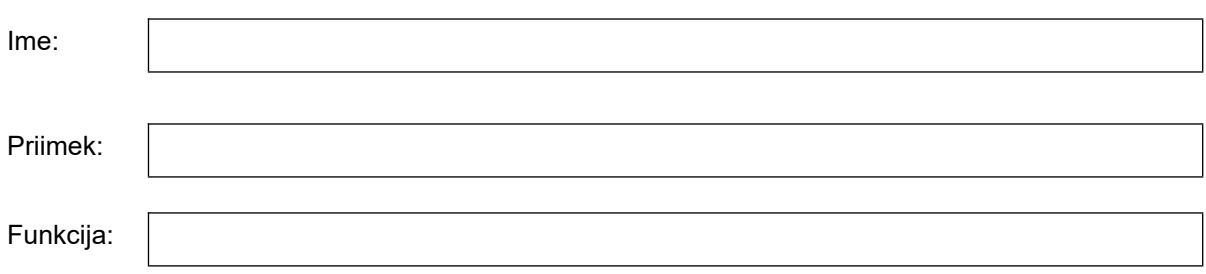

Naslov:

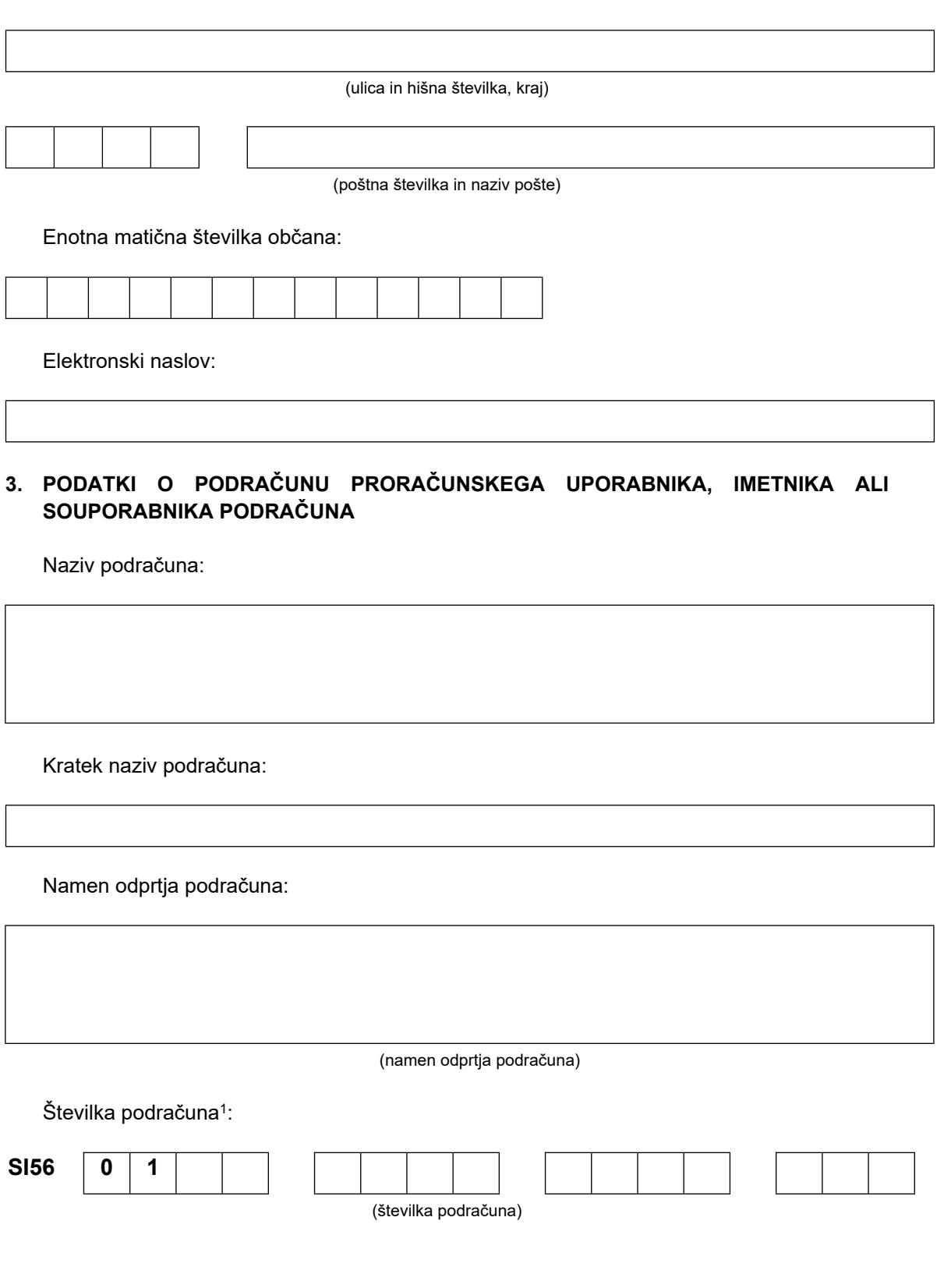

<sup>1</sup> Podatek o številki podračuna vpiše javni uslužbenec Uprave Republike Slovenije za javna plačila.

Šifra proračunskega uporabnika računovodje:

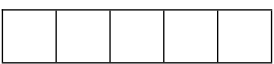

Naziv in naslov računovodstva:

## **4. SOGLASJE ZA ODPRTJE PODRAČUNA PRI UPRAVI REPUBLIKE SLOVENIJE ZA JAVNA PLAČILA<sup>2</sup>**

Skladno s pravilnikom, ki ureja način in postopek vodenja računov neposrednih in posrednih uporabnikov državnega in občinskih proračunov pri Upravi Republike Slovenije za javna plačila, dajemo soglasje za odprtje podračuna.

## **5. IZJAVA O PLAČILU STROŠKOV PLAČILNEGA PROMETA IN STROŠKOV VODENJA PODRAČUNA Z DIREKTNO OBREMENITVIJO<sup>3</sup>**

Na podlagi pravilnika, ki ureja način in postopek vodenja računov neposrednih in posrednih uporabnikov državnega in občinskih proračunov pri Upravi Republike Slovenije za javna plačila, izjavljamo, da smo seznanjeni s pristojnostjo Uprave Republike Slovenije za javna plačila, da izvršuje direktne obremenitve podračuna:

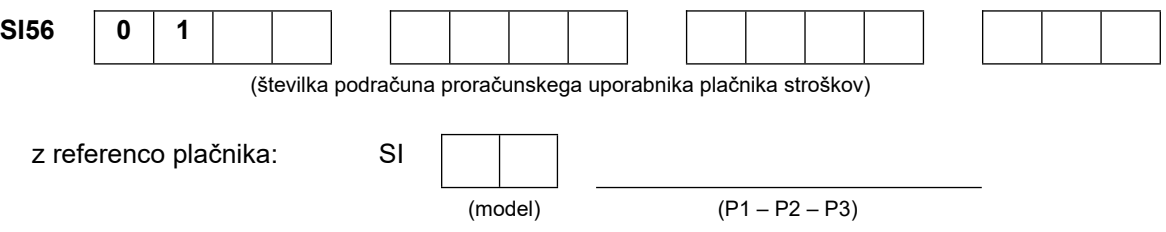

za plačila stroškov, ki jih je obračunala Banka Slovenije za vodenje enotnega zakladniškega računa (v nadaljnjem besedilu: EZR), katerega del je podračun iz točke 3, v višini tistega dela vsakokratnih stroškov za vodenje EZR, ki se nanašajo na ta podračun.

 $^{\rm 2}$ V primeru podračuna neposrednega uporabnika državnega proračuna soglasje podpiše minister za finance ali od njega pooblaščena oseba.

V primeru podračuna neposrednega uporabnika občinskega proračuna soglasje podpiše župan občine ali od njega pooblaščena oseba.

<sup>3</sup> Izjavo podpiše zastopnik proračunskega uporabnika plačnika obračuna stroškov.

## **6. IZJAVA ZA OBRAČUN IN NAKAZILO OBRESTI ZA STANJE NA PODRAČUNU<sup>4</sup>**

Izjavljamo, da se pripadajoče obresti za podračun, ki ga Uprava Republike Slovenije za javna plačila odpira, nakaže na podračun:

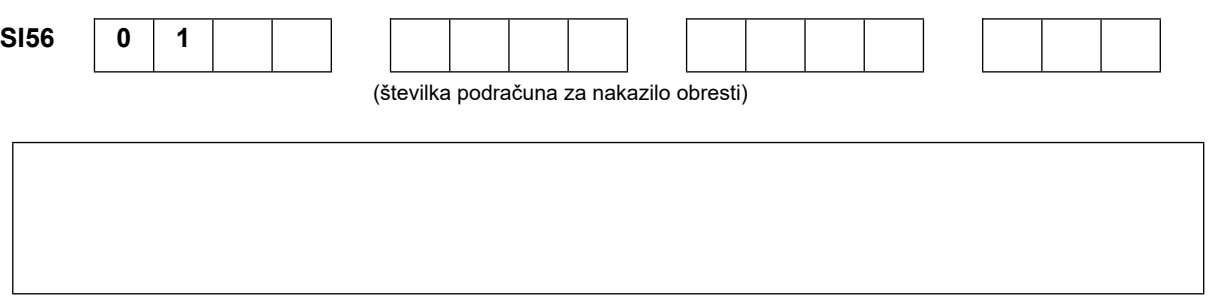

(naziv podračuna za nakazilo obresti)

# **7. SEZNAM PRILOŽENE DOKUMENTACIJE**

 sklep o imenovanju zastopnika souporabnika podračuna (zastopnik enote proračunskega uporabnika)

<sup>4</sup> V primeru podračuna neposrednega uporabnika državnega proračuna izjavo podpiše Upravljavec sredstev sistema enotnega zakladniškega računa države, to je Ministrstvo za finance (to velja tudi za občine, ki so se vključile v sistem enotnega zakladniškega računa države).

V primeru podračuna neposrednega uporabnike občinskega proračuna izjavo podpiše Upravljavec sredstev sistema enotnega zakladniškega računa občine, to je pristojen organ občinske uprave in župan občine oziroma od njega pooblaščena oseba.